# PCI Express JPEG Frame Grabber Software Manual Model 817 | Rev.C | November 2016

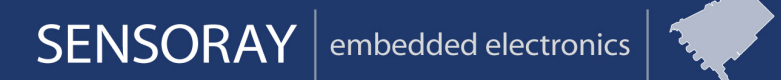

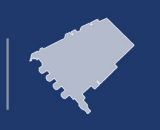

Designed and manufactured in the U.S.A

SENSORAY | p.503.684.8005 | email: info@SENSORAY.com | www.SENSORAY.com 7313 SW Tech Center Drive | Portland, OR 97203

# **Table of Contents**

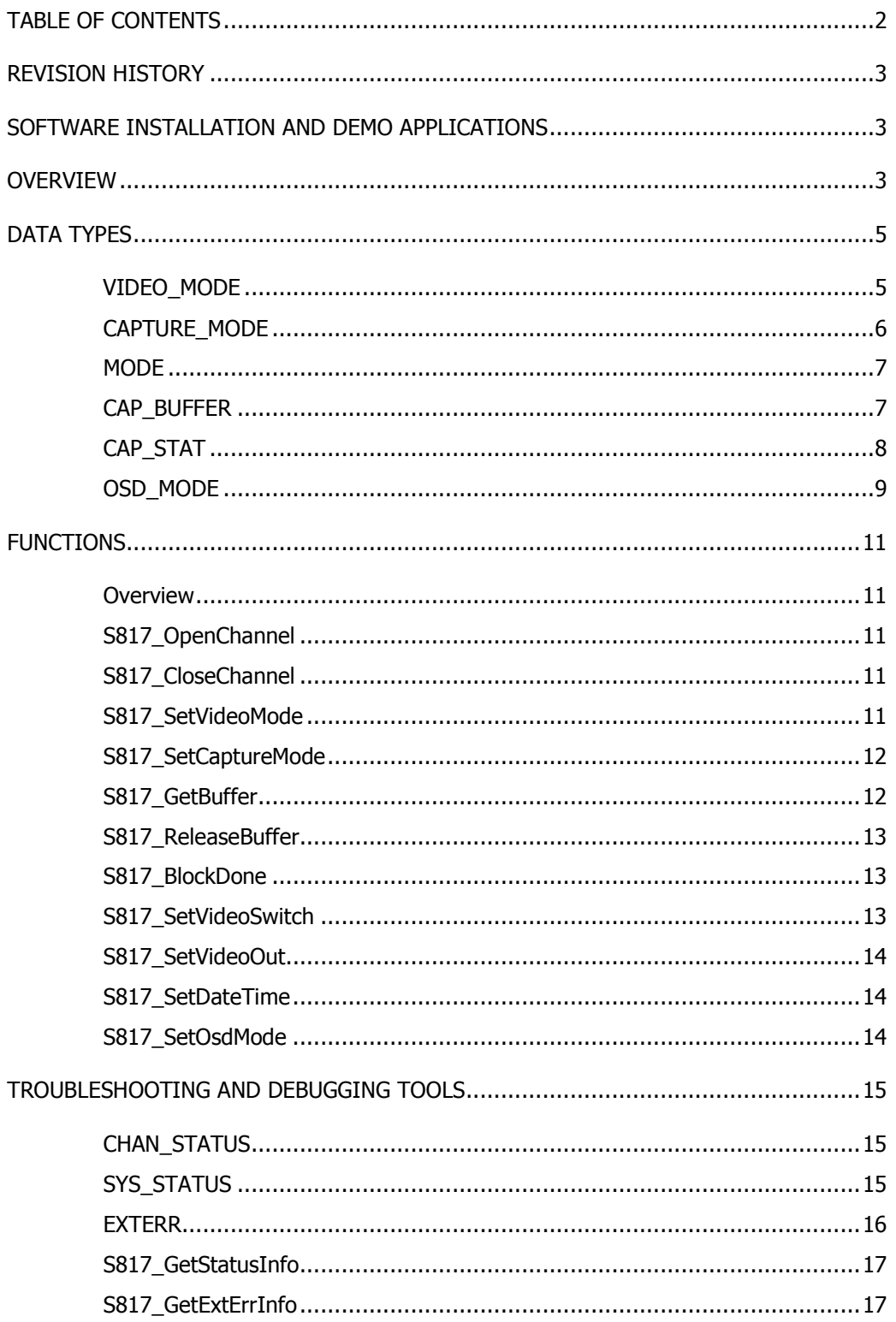

# **Revision history**

Rev.C, November 2016 – clarified deinterlacing capability.

Rev.B, April 2009 – reflects changes to the API implemented in the SDK versions 2.x. Please note: SDK versions 2.x are not compatible to versions 1.x. Data structures and functions have changed. Application software requires some modifications.

Rev. A, September 2008 – original release.

# **Software Installation and Demo Applications**

Sensoray provides Software Development Kits (SDK's) for Windows and Linux. Each SDK includes some examples of programming the model 817 board (demo applications). Please refer to the readme file provided with the software for software installation instructions and demo applications' descriptions.

# **Overview**

Model 817 's SDK's for Windows and Linux allow the development of custom application software. The Application Programming Interface (API) provided by the drivers offers maximum flexibility in the application development.

Both Windows and Linux SDK's include a number of demo applications illustrating the use of the API. Those provide a good starting point for the custom application development.

The API supports multiple 817 boards (currently up to 4). Each capture channel (an entity corresponding to a video source, for example, a camera) is configured and controlled individually. Wherever possible an effort was made to allow independent settings for video channels. Capture is performed either in single or continuous mode. In continuous mode the board captures frames with a selected frame rate and sends the data to the host automatically, provided the buffers on the host side are emptied promptly by the application. Capture frame rates for bitmaps and JPEGs can be set up independently. Image parameters (brightness, contrast, saturation), compression quality settings, even the image scale can be set individually for each capture channel.

A set of tools is provided for monitoring the board's status (see *Troubleshooting and Debugging Tools* section). Though not required to be used, those may provide some insight in cases when questions related to the performance arise.

The *Data Types* section describes special data types of the SDK and provides most of the information regarding the board's capabilities and operation restrictions. The *Functions* section lists the API's functions.

All API's functions return an error code. A non-zero value indicates an error. A brief description of error codes could be found in s817.h. It is strongly recommended to always check this code at the application level and trap error conditions. This usually simplifies troubleshooting and helps avoid severe application errors (crashes). When reporting an error condition to Sensoray, please provide the API function that caused an error and the value of the error code.

# **Data Types**

All data types are defined in s817.h. Integer types are 32-bit.

# **VIDEO\_MODE**

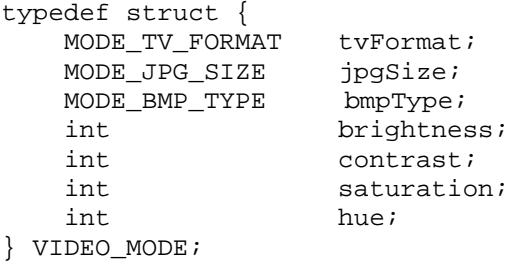

tvFormat

Defines TV format:

TV\_NTSC for NTSC,

TV\_PAL for PAL.

Note: It is not recommended to switch the input signal from one TV standard to another while the board is capturing. This may result in a lock up requiring software restart.

jpgSize

Defines captured image size:

SIZE\_4CIF - 640x480 (NTSC), 704x576 (PAL); SIZE\_4CIFI - 640x480 (NTSC), 704x576 (PAL), deinterlaced (JPEG only);

SIZE\_2CIF - 640x240 (NTSC), 704x288 (PAL);

```
SIZE_1CIF - 320x240 (NTSC), 352x288 (PAL).
```
This parameter applies to *both* JPEG and bitmap captured images.

Images captured in SIZE\_2CIF format represent one field of interlaced video. Such an image looks stretched in the horizontal direction, if displayed directly, but it does not have motion artifacts characteristic to interlaced images. Capture of fields is supported only at the frame rate (i.e. one field per frame, 30 fields per second for NTSC, 25 for PAL).

Images captured in SIZE\_1CIF format represent one field of interlaced video scaled down horizontally by a factor of 2. The same capture rate limitation as for SIZE\_2CIF applies.

Images captured in SIZE\_4CIFI format have one field recreated by interpolating the lines of another field. This removes motion artifacts from captured JPEGs at the expense of some loss of vertical resolution. Bitmaps captured in this mode are still interlaced.

PAL images captured in SIZE\_4CIF and SIZE\_1CIF sizes have slightly distorted aspect ratio of 1.222 instead of 1.333.

bmpType

Format of uncompressed image. Currently only monochrome 1 byte/pixel (Y8) format is supported.

brightness

Video brightness. Must vary between 0x00 (darkest) to 0xff (brightest). The default is 0x80.

contrast

Video contrast. Must vary between 0x00 (lowest) to 0xff (highest). The default is 0x80.

saturation

Video saturation. Must vary between 0x00 (no color) to 0xff (maximum). The default is 0x80.

hue

Video hue (irrelevant in PAL mode). The value is 8-bit signed: -128 (0x80) to 127 (0x7f). The default is 0.

### **CAPTURE\_MODE**

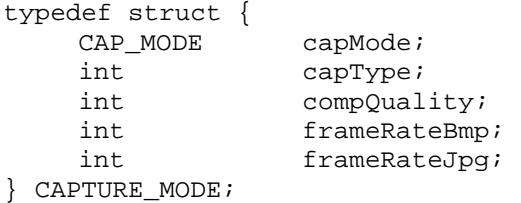

capMode

Defines capture mode :

CAP\_MODE\_CONT – continuous capture (the board sends captured frames at requested frame rate continuously;

CAP\_MODE\_SINGLE – a single image is captured. A call to S817\_SetCaptureMode is required to capture one image.

capType

Types of images to capture (can be OR'ed):

CAP\_JPG – enable JPEG capture;

CAP\_BMP – enable bitmap capture;

CAP\_OFF – disable capture.

compQuality

Defines the level of JPEG compression: must vary between 0 (highest compression, smallest file size, lowest quality) and 100 (lowest compression, largest file size, highest quality). The size of a valid JPEG file is limited to 80KB.

#### frameRateBmp

frameRateJpg

Define capture frame rates for JPEG and bitmap images, respectively. Apply to cases when capMode is set to CAP\_MODE\_CONT. The following values are allowed:

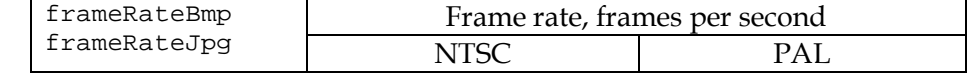

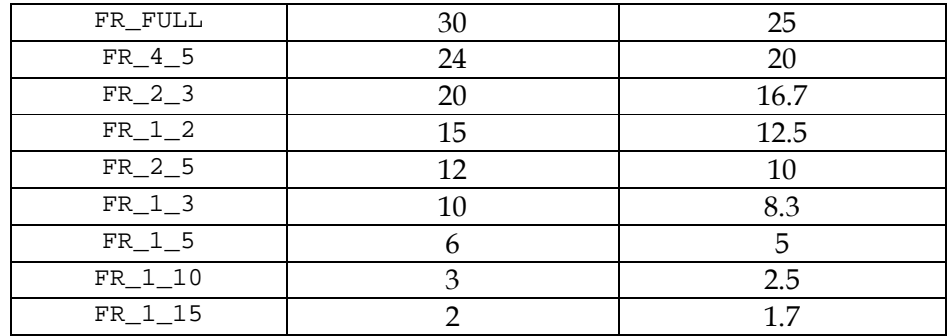

The frame rates in the table apply to JPEG and bitmap capture *independently*, that is, if frameRateBmp = FR  $1\ 2$  and frameRateJpg = FR  $1\ 2$ , the application will capture 15 JPEGs *and* 15 bitmaps every second (NTSC). However, when JPEGs and bitmaps are captured simultaneously in 4CIF resolution on all 16 channels, the combined rate is limited to 400 fps (NTSC) and 330 fps (PAL).

Actual capture rate achieved in a particular case depends also on the application software and operating system performance. The application software must empty the capture buffers allocated in host's RAM promptly. Momentary "distractions" of the host computer can cause the lack of free capture buffers, and occasional frame loss. The resulting capture rate may be, strictly speaking, slightly lower than full. Usually this difference is not more than a fraction of a percent.

Real life application software will be performing additional tasks that could affect capture rate. It is recommended to set the capture rate such that it is limited by the setting, but not by the system's performance. That will result in more predictable and stable capture rates. For example, if the hard drive is capable of saving only 5 frames/second, one would achieve better results setting the capture rate to 5 frames/second, not 15.

### **MODE**

```
typedef struct { 
     VIDEO_MODE vMode;<br>CAPTURE MODE cMode;
     CAPTURE MODE
} MODE;
```
Combines VIDEO\_MODE and CAPTURE\_MODE structures. Used by S817\_OpenChannel function.

## **CAP\_BUFFER**

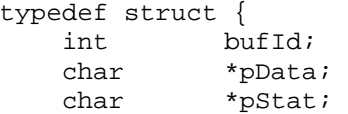

```
 int width; 
    int height; 
} CAP_BUFFER;
```
Defines the capture buffer structure. Capture buffers are allocated by the driver in the host's RAM. The driver allocates multiple (currently 4) buffers per capture channel. Once the requested captured images are transferred to a capture buffer, the buffer is marked as busy and an application may access the data using the pointers defined in CAP\_BUFFER. The driver does not copy any image data, just provides the proper pointer values.

An application has to release the buffer promptly (see S817\_ReleaseBuffer function), so that the board can transfer the data to the host.

bufId

Buffer index. The value of bufId is set by the driver and is used by an application when a buffer is being released back.

pData

A pointer to image data, which may be JPEG or bitmap data depending on the requested data type. The actual size of the data and its validity are indicated in the capture status structure pointed to by pStat.

pStat

A pointer to status data. See CAP\_STAT structure.

```
width, height
```
Image dimensions based on the selected image size (see VIDEO\_MODE structure). Those values are inserted by the driver.

### **CAP\_STAT**

```
typedef struct { 
    int board; 
    int chanId; 
    int bufId; 
    int capType; 
    int videopresent; 
    int valid; 
    int jpgsize; 
    int tick; 
    int frameCnt; 
    int reserved[4]; 
} CAP_STAT;
```
Defines capture status structure. Capture status is returned with each captured buffer (see CAP\_BUFFER structure).

board

Index of the board that the buffer was captured from (1 .. SYS\_MAXBOARDS, see s817.h).

chanId

Index of an input channel that the buffer was captured from (1 .. 16). A channel is a combination of hardware and software allowing video capture from a specific video input of the 817 board.

### bufId

Buffer index. Same as bufId of CAP\_BUFFER structure.

#### capType

Reflects the type of captured data: JPEG or bitmap. May be either CAP\_JPG or CAP\_BMP.

#### videopresent

Indicates if the board's front end was synchronized to incoming video at the moment the image was captured. A value of 0 means either no input video or loss of sync.

#### valid

Indicates if the JPEG buffer contains valid data. Undefined for bitmap capture. A value of 0 indicates that JPEG data is invalid. The most common reason for that is compQuality set too high.

#### jpgsize

Size of JPEG data, bytes. Undefined for bitmap capture.

#### tick

A value of on-board 1 ms timer's tick corresponding to the start of data transfer to the host. The timer starts at 0 when the firmware is loaded onto the board (driver starts). There is a separate timer for each group of 4 input channels (1-4, 5-9, etc.). The timers may not start at exactly the same moment of time.

#### frameCnt

A value of on-board captured frames counter individual for every input channel.

#### reserved[4]

Reserved for internal use. Do not modify.

### **OSD\_MODE**

```
typedef struct { 
  int osdOn; 
  int osdBmp; 
 int transparent;
  int positionTop; 
  int ddmm; 
  int year2; 
  int fraction; 
  char line[80];
```
} OSD\_MODE;

Controls the on-screen display (OSD). OSD is implemented as 1 line of text overlaid on the captured image. OSD is displayed either in the top or bottom 13 lines of the image. The character width is 8 pixels, offset from the left edge is 4 pixels.

#### osdOn

A non-zero value turns on OSD for JPEGs and allows OSD for bitmaps.

#### osdBmp

A non-zero value turns on OSD for bitmaps if osdOn is not zero.

#### transparent

If set to a non-zero value, OSD box is transparent (only the characters obstruct the underlying image). Otherwise OSD box is black.

#### positionTop

If set to a non-zero value, OSD box is located on top of the image, otherwise – on the bottom.

#### ddmm

If set to a non-zero value, the date format of the timestamp is dd-mm (date before month). Otherwise it is mm-dd (month before date).

#### year2

If set to a non-zero value, the year value of the timestamp is 2 digits, otherwise 4 digits.

#### fraction

Number of digits in a fraction of a second display of the timestamp: 0, 1 or 2. Other values are not allowed.

#### line

An array containing the text of the OSD. The text is truncated if it does not fit within the image width.

The following special character combinations are used to control the display: ^d – inserts date;

 $\wedge$ t - inserts time.

Date and time data is kept on the board separately for each group of 4 channels (1..4, 5..9, etc.). It is synchronized to the host's time by S817\_SetDateTime function.

# **Functions**

# **Overview**

Most of the functions return ECODE type which is defined as typedef int ECODE. A non-zero value is returned in case of an error. A brief description of error codes could be found in s817.h. It is highly recommended to check the return value of all functions that return error codes and report the error codes when contacting technical support.

# **S817\_OpenChannel**

ECODE S817 OpenChannel (int board, int aChan, MODE \*pMode) Opens a channel on a selected board, initializes operating mode. Required before any access to a channel. Capture buffers are allocated in the host's memory as a result of this call.

board

Index of the board being addressed (1 .. SYS\_MAXBOARDS). See s817.h for constants definitions.

aChan

Index of the input video channel being addressed (1 .. 16).

pMode

Pointer to MODE structure defining required operating mode.

# **S817\_CloseChannel**

ECODE S817\_CloseChannel (int board, int aChan)

Closes a previously opened channel on a selected board. Required to properly release the resources (capture buffers) allocated by S817\_OpenChannel.

board

Index of the board being addressed (1 .. SYS\_MAXBOARDS).

aChan

Index of the input video channel being addressed (1 .. 16).

# **S817\_SetVideoMode**

ECODE S817\_SetVideoMode(int board, int aChan, VIDEO\_MODE \*pVMode) Sets video mode for a selected channel on a selected board. Changes in video mode affecting tvFormat and/or jpgSize may cause capture delays of 1-2 frames. Other changes do not cause any capture delays.

board

Index of the board being addressed (1 .. SYS\_MAXBOARDS).

aChan

Index of the input video channel being addressed (1 .. 16).

pVMode

Pointer to VIDEO\_MODE structure defining required video mode.

### **S817\_SetCaptureMode**

ECODE S817\_SetCaptureMode (int board, int aChan, CAPTURE\_MODE \*pCMode) Sets capture mode for a selected channel on a selected board.

board

Index of the board being addressed (1 .. SYS\_MAXBOARDS).

aChan

Index of the input video channel being addressed (1 .. 16).

pCMode

Pointer to CAPTURE\_MODE structure defining required capture mode.

### **S817\_GetBuffer**

ECODE S817\_GetBuffer (int board, int aChan, CAP\_BUFFER \*cBuf, int capType)

Copies the pointers to captured data into the CAP\_BUFFER structure . New capture to this buffer is not allowed and the data remains unchanged until the buffer is released back to the driver (see S817\_ReleaseBuffer below).

board

Index of the board being addressed (1 .. SYS\_MAXBOARDS).

aChan

Index of the input video channel being addressed (1 .. 16).

cBuf

Pointer to CAP\_BUFFER\_structure.

capType

Type of captured data requested: bitmap or JPEG. Must be either CAP\_JPG or CAP\_BMP.

## **S817\_ReleaseBuffer**

ECODE S817\_ReleaseBuffer (int board, int aChan, int bufId, int capType) Releases a buffer back to the driver. Capture to this buffer is allowed.

board

Index of the board being addressed (1 .. SYS\_MAXBOARDS).

aChan

Index of the input video channel being addressed (1 .. 16).

bufId

Buffer index. See CAP\_BUFFER structure.

capType

Type of buffer to be released: bitmap or JPEG. Must be either CAP\_JPG or CAP\_BMP.

### **S817\_BlockDone**

ECODE S817\_BlockDone(int board, int to, int \*aChan, int \*capType) Waits for the board to capture requested data. It is a blocking function, i.e. it does not consume CPU time when waiting.

board

Index of the board being addressed (1 .. SYS\_MAXBOARDS).

 $t \circ$ 

Timeout value in milliseconds. The function returns after this period of time even if the selected channel is not ready. The return value of the function in this case is nonzero. If timeout is set to 0, the function checks the capture status and returns immediately.

aChan

A pointer to a variable receiving the index of the channel having data. The driver implements a round-robin algorithm, so that all the channels are fairly represented.

capType

A pointer to a variable receiving the type of data available for a given channel. Can be CAP\_JPG or CAP\_BMP, or their logical OR.

## **S817\_SetVideoSwitch**

ECODE S817\_SetVideoSwitch(int board, int \*switchOut) Controls the analog video crosspoint switch.

board

Index of the board being addressed (1 .. SYS\_MAXBOARDS).

switchOut

An array of 4 integers. Each member of switchOut defines an input video channel connected to the corresponding output video channel. For example, setting switchOut<sup>[2]</sup> to 5 connects video input 5 to video output 2.

## **S817\_SetVideoOut**

ECODE S817 SetVideoOut(int board, unsigned int outEn)

Controls the output switch of the analog video crosspoint switch. This feature allows connecting outputs from multiple boards to the same video monitor (in parallel).

board

Index of the board being addressed (1 .. SYS\_MAXBOARDS).

outEn

Four lower bits of this parameter control the output switches of the video crosspoint switch. Bit 0 controls output 0, bit 1 controls output 1, etc. Setting a bit to 1 closes the switch (connects the signal to the output connector of the 817 board). Setting a bit to 0 opens (disconnects) the switch.

## **S817\_SetDateTime**

ECODE S817\_SetDateTime(int board)

Copies system date and time settings from the host to the board. The date and/or time values may be used for on screen display (OSD).

board

Index of the board being addressed (1 .. SYS\_MAXBOARDS).

### **S817\_SetOsdMode**

ECODE S817\_SetOsdMode(int board, int aChan, OSD\_MODE \*osd) Controls OSD mode for a selected input channel.

board

Index of the board being addressed (1 .. SYS\_MAXBOARDS).

aChan

Index of the input video channel being addressed (1 .. 16).

osd

Pointer to OSD\_MODE structure.

# **Troubleshooting and Debugging Tools**

This section describes data types and functions used for obtaining various status information from the 817 board. Though not required to be used during normal operation, those could provide assistance in resolving various performance issues.

# **CHAN\_STATUS**

```
typedef struct { 
   int lastCmd; 
  unsigned int chanTick;<br>int putToSlee
              putToSleep;
   int lockPend; 
   int fvidStat; 
   unsigned int noFreeBufJpg; 
   unsigned int noFreeBufBmp; 
} CHAN_STATUS;
```
Defines a status structure for a capture channel. Returned as part of SYS\_STATUS structure by S817\_GetStatusInfo function.

lastCmd

Last command received by a channel.

chanTick

Value of system 1 ms timer corresponding to the last frame captured by a channel (frame capture rate always equals the video source frame rate regardless of the frame decimation setting which affects the output frame rate).

putToSleep

lockPend

A non-zero value of any of those indicates a critical hardware error on a channel.

fvidStat

A value of 1 indicates normal operation. Other values indicate a critical hardware error.

noFreeBufJpg, noFreeBufBmp

This value is a running count of the conditions when there was no free buffer available on the host to accept data from the board. It does not indicate a critical error, but could be used to gauge the overall performance of the system. Usually a small number of those cases is registered when the application starts. Steady increase of this value indicates an application's performance bottleneck and results in some decrease of capture rate.

# **SYS\_STATUS**

typedef struct {

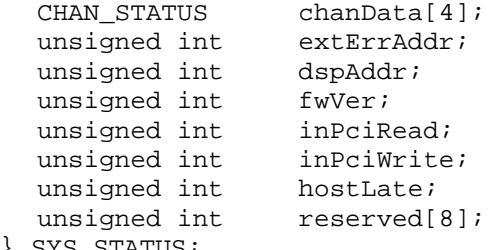

} SYS\_STATUS;

Defines system status structure. System status is obtained with the help of S817 GetStatusInfo function for a group of channels (1 .. 4, 5 .. 9, etc.).

```
chanData[4]
```
An array of 4 structures of CHAN\_STATUS type (see above), one for each of 4 channels belonging to a group.

#### extErrAddr

Internal use, do not modify.

#### dspAddr

Internal use, do not modify.

fwVer

Firmware version (major in bits [31:16], minor in bits [15:0]).

inPciRead

The board is attempting to read data from host. Normally is 0.

```
inPciWrite
```
The board is attempting to write data to host. Normally is 0.

```
reserved[8]
```
Internal use, do not modify.

## **EXTERR**

```
typedef struct { 
   peach behave the tick;<br>unsigned int tick;<br>unsigned int ecode;
   unsigned int ecode;<br>unsigned int reserved[2];
   unsigned int
} EXTERR;
```
Defines the extended error structure. The extended error information for each capture channel is kept in an array of EXTERR elements of the size SYS\_EXTERR\_BUF\_SIZE (defined in s817.h, currently 64). This array is copied from the board to the buffer in the host's memory by a call to S817\_GetExtErrInfo (see below). The first element of the array is used to keep track of the total number of errors registered for a given capture channel (in .tick member), the rest are used as a ring buffer. Each valid entry of the ring buffer keeps the information on the type of the error (.ecode) and the time of occurrence in units of the 1 ms timer (.tick). Let's assume, for example, that the buffer

is err[64], where err is of EXTERR type. If err[0].tick is 17, then the elements err[1] to err[18] contain valid error information. If err[0].tick is 100, then members err[1] to err[63] contain error information for the last 63 out of total 100 errors that were registered for a selected channel.

tick

Timer tick corresponding to the occurrence of the error.

ecode

Error code. The error codes returned in EXTERR structure are different from those returned by the API functions. Please record the diagnostics output prior to contacting the technical support.

```
reserved[2]
```
Internal use, do not modify.

# **S817\_GetStatusInfo**

ECODE S817\_GetStatusInfo (int board, int dsp, SYS\_STATUS \*sysStat) Gets status information for a group of 4 channels.

board

Index of the board being addressed (1 .. SYS\_MAXBOARDS).

dsp

Index of the group of channels being addressed (0 .. 3). Use 0 to obtain status for channels 1-4, 1 for channels 5-9, etc.

sysStat

Pointer to SYS\_STATUS structure accepting the data.

# **S817\_GetExtErrInfo**

ECODE S817\_GetExtErrInfo (int board, int dsp, int errChan, EXTERR \*err) Gets extended error information from the board.

board

Index of the board being addressed (1 .. SYS\_MAXBOARDS).

dsp

Index of the group of channels being addressed (0 .. 3). Use 0 to obtain status for channels 1-4, 1 for channels 5-9, etc.

errChan

Index of the requested channel within a group (0..4). For example, to obtain extended error information for channel 7, set dsp to 1 and errChan to 2. The value of 4 within each group selects extended error information of the communication channel common for four capture channels within one group.

err

An array of SYS\_EXTERR\_BUF\_SIZE elements of EXTERR type accepting the data. Must be allocated by the application software before a call to S817\_GetExtErrInfo.